Département du Cher

## **Communauté de Communes** Portes du Berry Entre Loire et Val d'Aubois

# **PLAN LOCAL D'URBANISME** INTERCOMMUNAL

## 4 - Annexes

## 3 - Plan des Surfaces Submersibles

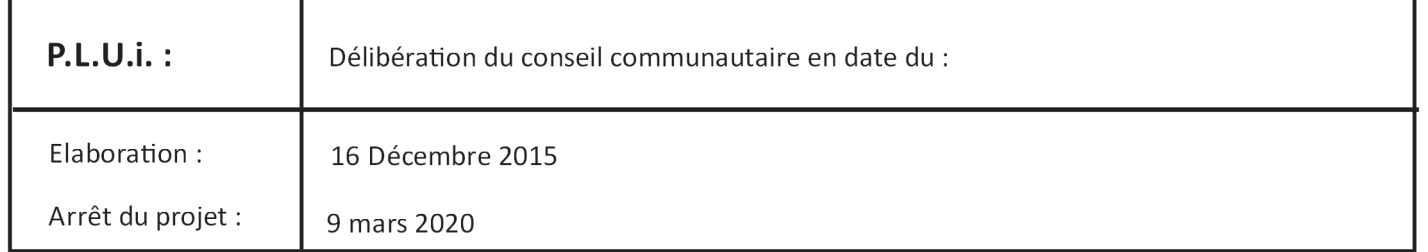

**Bureaux d'études :** Patricia MORELLON **BIOS** TCa & BP Urbanisme architecture Environnement

#### MINISTERE des TRAVAUX PUBLICS et des TRANSPORTS

kR.

 $\mathcal{C}_1$ 

 $\frac{1}{2}$ 

 $\frac{1}{2}$ 

 $\frac{1}{4}$  $\cdot$  :

 $\frac{1}{2}$ 

 $\frac{1}{\epsilon}$ 

 $\mu$ 

 $\begin{bmatrix} 1 & 1 & 1 \\ 1 & 1 & 1 \\ 1 & 1 & 1 \\ 1 & 1 & 1 \\ 1 & 1 & 1 \\ 1 & 1 & 1 \\ 1 & 1 & 1 \\ 1 & 1 & 1 \\ 1 & 1 & 1 \\ 1 & 1 & 1 \\ 1 & 1 & 1 \\ 1 & 1 & 1 \\ 1 & 1 & 1 \\ 1 & 1 & 1 \\ 1 & 1 & 1 & 1 \\ 1 & 1 & 1 & 1 \\ 1 & 1 & 1 & 1 \\ 1 & 1 & 1 & 1 \\ 1 & 1 & 1 & 1 & 1 \\ 1 & 1 & 1 & 1 & 1 \\ 1 & 1 & 1 &$ 

 $\frac{1}{2}$ 

 $\frac{1}{2}$  $\frac{1}{2}$  PARIS.le

#### DECRET du 12 MARS 1965

portant approbation du plan des surfaces submersibles de la vallée de la rivière l'ALLIER, sur la rive gauche, entre la limite des départements de l'Allier et du Cher, à l'amont, et le confluent avec la Loire.

#### LE PREMIER MINISTRE.

Sur le rapport du Ministre des Travaux Publics et des Transports et du Ministre de l'Agriculture,

Vu les articles IO3 à 109 du Code Rural;

Vu les dispositions codifiées par les articles 48 à 54 du Code des Voies Navigables et de la Navigation Intérieure, telles que ces dispositions ont été modifiées par le décret n° 60-357 du 9 AVRIL 1960;

Vu le décret du 20 Octobre 1937 portant règlement d'administration publique pour l'application des dispositions codifiées aux articles 48 à 51 susvisés, tel que ce déorct a été modifié par le décret n° 60-358 du 9 AVRIL 1960;

Vu la décision du Ministre des Travaux Publics en date du 27 Novembre 1963, désignant, conformément aux prescriptions de l'article ler du décret du 20 Octobre 1937 modifié, l'Ingénieur en Chef des Ponts et Chaussées du Département du Cher pour l'étude des mesures à prendre en vue d' assurer le libre écoulement des eaux en temps de crue en ce qui concerne la rivière l'Allier, sur la rive gauche, entre la limite des départements de l'Allier et du Cher, à l'amont, et le confluent avec la Loire;

Vu les pièces de l'enquête ouverte dans le département du Cher, en ce qui concerne la vallée de la rivière l'Allier, dans la partie considérée, en exécution de l'arrêté préfectoral du 22 Janvier 1964, pris conformément aux dispositions de l'article 3, alinéa ler, du décret du 20 Octobre 1937 modifié, et, en particulier, l'avis du commissaire-enquêteur en date du 11 mars 1964;

Vu l'avis du Préfet du Cher en date du 19 AOUT 1964, ensemble le rapport des Ingénieurs des Ponts et Chaussées de ce département, en date des ler et 4 AOUT 1964, faisant suite à la conférence ouverte entre les Services intéressés, conformément aux dispositions de l'article 3 du décret susvisé du 20 Octobre 1937 modifié;

 $\cdots$  ....

Vu l'avis du Ministre de la Construction en date du 8 Décembre 1964, ensemble l'avis de la Commission d'Urbanisme du Département du Cher, en date du 22 Mai 1964:

Vu l'avis du Ministre de l'Intérieur en date du 23 Novembre 1964;

Le Conseil d'Etat (Section des Travaux Publics) entendu,

DECRETE:

ARTICLE Ier.-

Est approuvé, tel qu'il est annexé au présent decret, le plan au 1/10.000°, des surfaces submersibles de la vallée de la rivière l'Allier, sur la rive gauche, entre la limite des départements de l'Allier<br>et du Cher, à l'amont, et le confluent avec la Loire, établi par les Ingénieurs des Ponts et Chaussées du Département du Cher et soumis à l' enquête prescrite par l'arrêté susvisé du Préfet du Cher en date du 22 Janvier 1964.

ARTICLE 2 -

Le Ministre des Travaux Publics et des Transports et le Ministre de l'Agriculture sont chargés, chacun en ce qui le concerne de l'exécution du présent décret, qui sera publié au Journal Officiel de la République Française.

Fait à PARIS, le 12 Mars 1965

Par le Premier Ministre signé : POMPIDOU

Le Ministre de l'Agriculture signé : PISANI

Le Ministre des Travaux Publics et des Transports signé : Marc JACQUET

MINISTERE des TRAVAUX PUBLICS et des TRANSPORTS

DA.

PARIS. la

DECRET 12 MARS 1965 du

déterminant les dispositions techniques applicables dans les parties submersibles de la vallée de la rivière l'Allier, sur la rive gauche, entre la limite des départements de l'Allier et du Cher, à l'amont, et le confluent avec la Loire.

LE PREHIER MINISTRE,

Sur le rapport du Ministre des Travaux Publice et des Transports et du Ministre de l'Agriculture :

Vu les articles 103 à 109 du Code Rural :

Vu les dispositions codifiées par les articles 48 à 54 du Code des Voies Navigables et de la Navigation Intérieure, telles que ces dispositions ont été modifiées par le décret n° 60-357 du 9 avril .1960 :

le décret du 20 octobre 1937 portant règlement d'ad-Vu ministration publique pour l'application des dispositions codifiées aux articles 48 à 51 susvisés, tel que ce décret a été modifié par le décret n<sup>o</sup> 60-358 du 9 avril 1960;

Vu la décision du Ministre des Travaux Fublics et des Transports en date du 27 novembre 1963, désignant, conformément aux prescriptions de l'article 1er du décret du 20 octobre 1937 modifié, l'Ingénieur en Chef des Ponts et Chaussées du département du Cher pour l'étude des mesures à prendro en vue d'assurer le libre écoulement des eaux en temps de crue en ce qui concerne la rivière l'Allier, sur la rive gauche, entre la limite des départements de l'Allier et du Cher, à l'amont, et le confluent avec la Loire ;

Vu les pièces de l'enquôte ouverte dans le département du Cher, en ce qui concorne la vallée de la rivière l'Allier, dans la partic considérée, en exécution de l'arrêté préfectoral du 22 janvier 1964, prix conformément aux dispositions de l'article 3, alinéa 1er. du décret du 20 octobre 1937 modifié, et, en particulier, l'avis du commissaire-enquîteur en date du 11 mars 1964 :

 $\frac{1}{2}$  +  $\frac{1}{2}$  +  $\frac{1}{2}$  +  $\frac{1}{2}$  +  $\frac{1}{2}$ 

Vu l'avis du Préfet du Cher, en date du 19 août 1964, ensomble le rapport des Ingénieurs des Ponts et Chaussées de ce département, en date des 1er ot 4 août 1964, faisant suite à la conférence ouverte entro les Servicos intéressés, conformement aux dispositions de l'article 3 du décret susvisé du 20 octobre 1937 modifié :

Vu lo décret en date de ce jour, portant approbation du plan des surfaces submersibles de la vallée de la rivière l'Allier, sur la rive gauche, entre la limite des départements du Cher et de l'Allier, à l'amont et le confluent avec la Loire ;

Le Conseil d'Etat (Section des Travaux Publics) entendu,

#### DECRETE:

ARTICLE 1er. - Sont déterminées dans les conditions ci-après, en ce qui concerne les surfaces submersibles de la vallée de la rivière l'Allier. sur la rive gauche, entre la limite des départements de l'Allier et du Cher, à l'amont, et le confluent avec la Loire, ces surfaces étant définies par le plan approuvé par décret en date de ce jour ;

- $1$  les constructions, clôtures et plantations qui ne sont pas susceptibles de faire obstacle à l'écoulement des eaux ou de restreindre d'une manière nuisible le champ des inondations et qui, par suite, ne sont pas soumises à la déclaration préalable prévue à l'article 50 du Code des Voies Navigables et de la Navigation Intérieure ;
- 2 les constructions et plantations qui, soumises à déclaration, seront en principe, autorisées.

Pour l'application du présent règlement, les surfaces submersibles de la rivière l'Allier sont divisées en deux zones :

- la zone A, dite de grand débit, teintée en rose sur le plan des surfaces submorsibles ;

- la zone B, dite complémentaire, teintée en bleu sur le même plan.

ARTICLE 2.- Dans la zone B, les constructions d'une superficie au plus égale à dix mètres carrés, et dont la plus grande dimension n'excède pas quatre mètred, no sont pas soumisos à déclaration.

Dans cette zone, les constructions d'une superficie égale ou supérieure à dix mètres carrés qui ne comportent, entre le niveau. du sol et colui qu'attoignent les crues, que des piliers isolés, sont soumises à déclaration mais seront en principe autorisées. Le pétitionnaire sera informé par l'Administration du niveau atteint par les crues.

 $\cdots/$ 

 $\mathbf{2}$ 

ARTICLE 3.- Dans la zone A, les clôtures à trois fils au maximum, avec poteaux espacés d'au moins trois mètres, sans fondation faisant saillie sur le sol naturel, ne sont pas soumises à déclaration.

Dans la zone B, les clôtures dont les parties ajourées ont une surface au moins égale aux deux tiers de la surface totale de la clôture ne sont pas soumises à déclaration. Toutefois, la déclaration est exigée pour les murs et les haies.

ARTICLE 4.- Dans la zone A, ne sont pas soumises à déclaration :

a) - les cultures annuelles dont la hauteur au-dessus du sol est normalement inférieure à un mètre :

b) - les plantations de files d'arbres en crête de berge, à l'exclusion des acacias et des bois taillis, et à condition d'empêcher leur extension par drageons.

Dans cette zone, seront en principe autorisées, après déclaration, les plantations d'arbres espacés d'au moins six mètres à la condition expresse qu'ils soient régulièrement élagués jusqu'à un mètre au moins au-dessus des plus hautes eaux et que le sol entre les arbres reste bien dégagé.

Dans la zone B, les plantations, à l'exception des bois taillis, ne sont pas soumises à déclaration.

ARTICLE 5.- Le Ministre des Travaux Publics et des Transports et le Ministre de l'Agriculturo sont chargés, chacun en ce qui le concerne, de<br>l'exécution du présent décret, qui sera publié au Journal Officiel de la République Française.

Fait à PARIS, le 12 MARS 1965

Bar le Premier Ministre,

G. POMPIDOU

Le Ministre de l'Agriculture

signé : E. PISANI

Le Ministre des Travaux Publics et des Transports

signé : MARC JACQUET

3

### **Commune d'Apremont-sur-Allier**

### **EXTRAITS CARTOGRAPHIQUES** DU PLAN DES SURFACES SUBMERSIBLES DE L'ALLIER approuvé le 12/03/1965

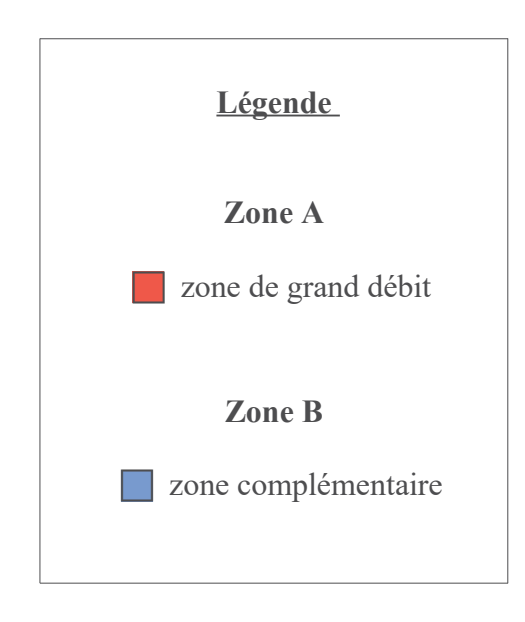

Le plan des surfaces submersibles de l'Allier a valeur de plan de prévention des risques naturels prévisibles en application de l'article L.562-6 du code de l'environnement.

1- Décret du 12 mars 1965 portant approbation du plan des surfaces submersibles de la vallée de la rivière l'Allier, sur la rive gauche, entre la limite des départements de l'Allier et du Cher, à l'amont, et le confluent avec la Loire.

2 - Décret du 12 mars 1965 déterminant les dispositions techniques applicables dans les parties submersibles de la vallée de la rivière l'Allier, sur la rive gauche, entre la limite des départements de l'Allier et du Cher, à l'amont, et le confluent avec la Loire.

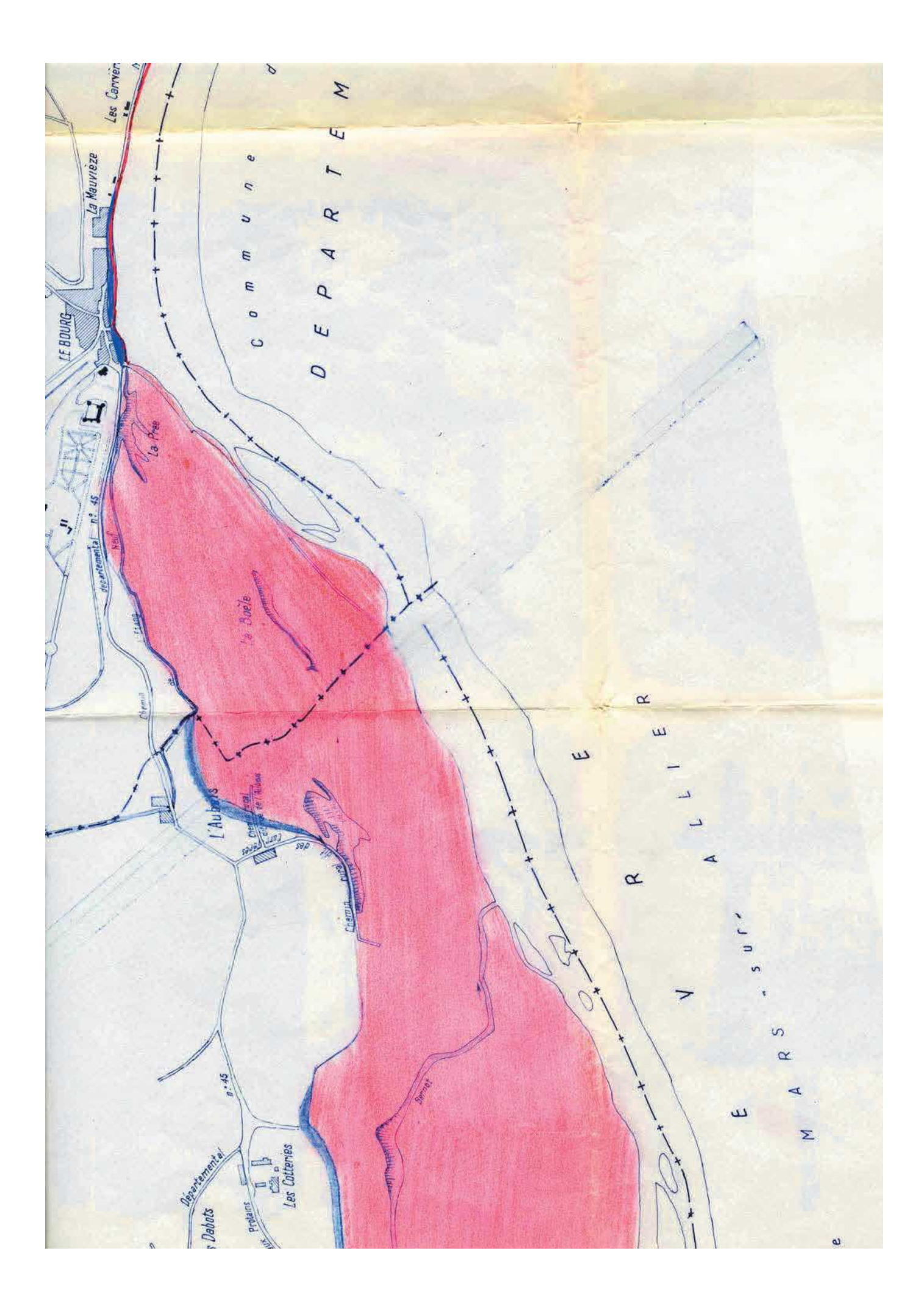

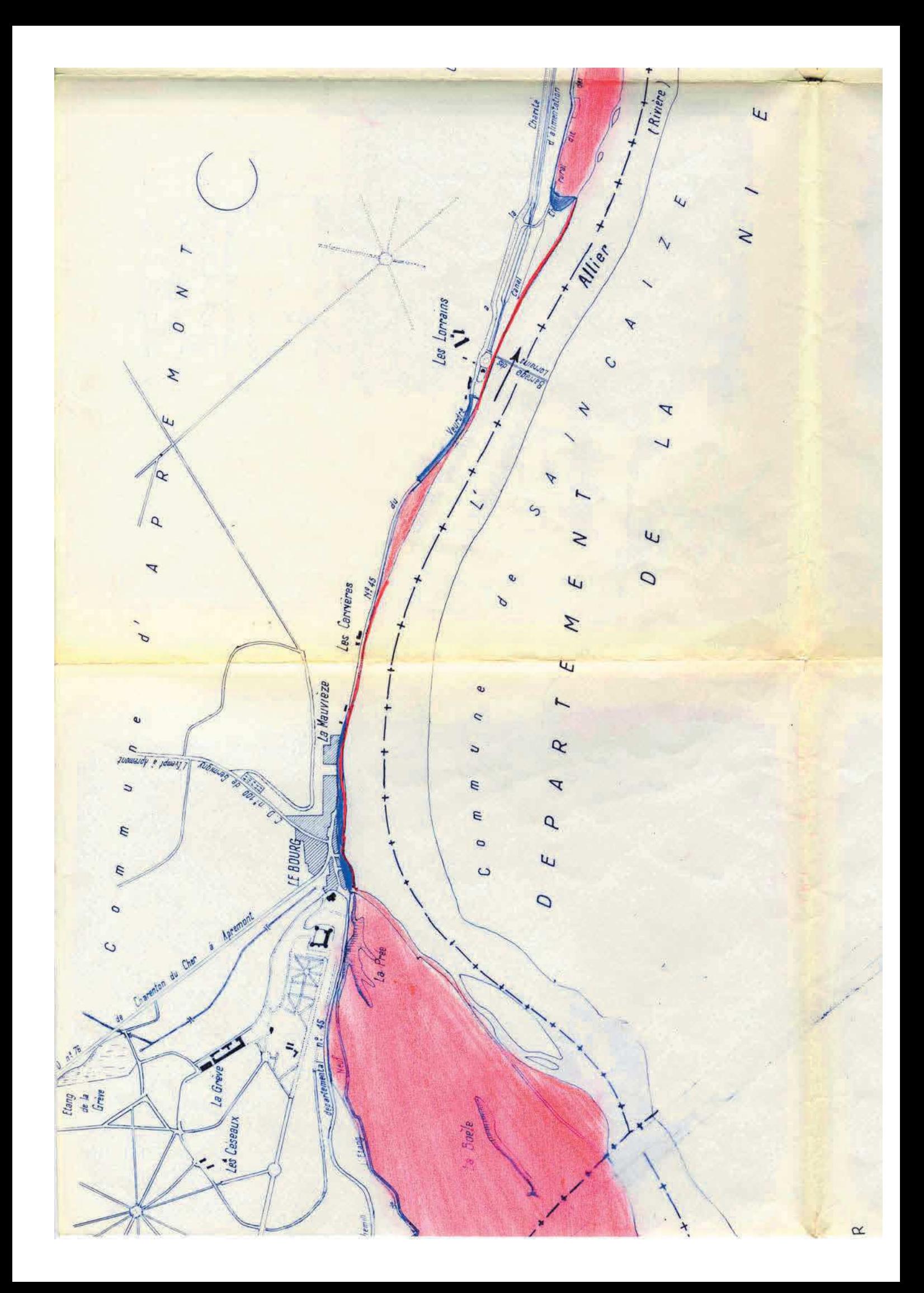

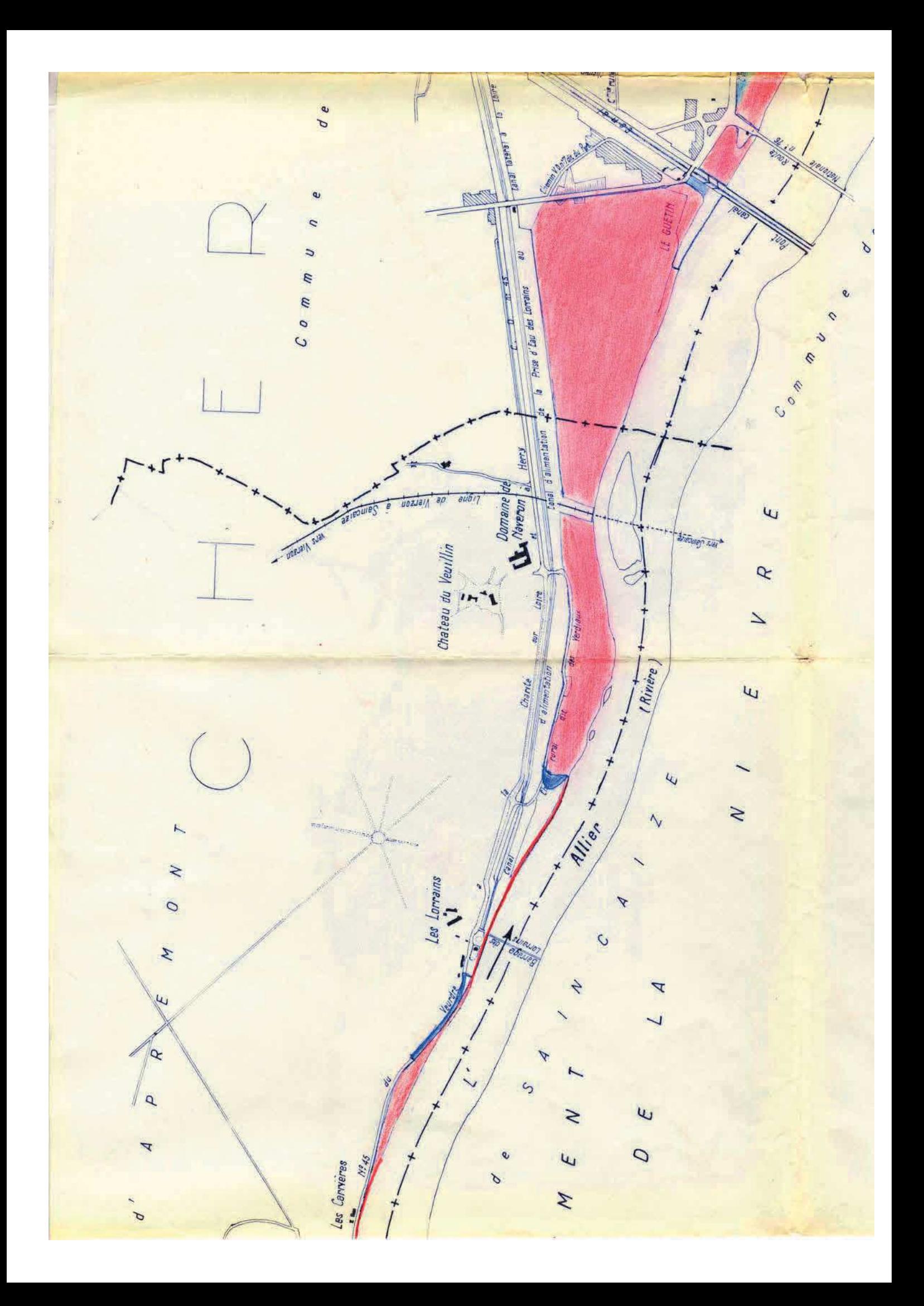